# A newdetter of developments at QuasarSystems

Issue 66 - June 2011

This forum is used to inform you of changes and enhancements we've made to our Reinsurance Administration System as we continue to improve the processing of  $R^2$  - The Reinsurance Resolution.

# For those using Qsvl10p ad-hoc reports to feed other systems...

We want you to know that Qsvl10p was never meant to be used in this manner. It was created as a research tool. As we continue to make the program work with both nonexpanded and expanded versions of the databases, as well as honor requests from the clients, we are finding it impossible to please everyone. What one client wants conflicts with another. A new field added to the database and the ad-hoc report will often change the format of your saved layouts. Restructuring the format of a field may make it possible for one client to use with another system, and leave a second client unable to use the reports.

If your company pulls a report from the database on a regular basis and uploads it to another system, we have other programs that should be utilized for the feed. Qsvl10p is not the correct tool. Instead we would prefer that you switch to using Qsre46p and Qsvl46p. These programs provide a fixed line length file from the transaction and valuation databases. Every field in the database is available for use in these reports, and the report layout(s) can be customized for your company without impacting other clients. If you currently use Qsvl10p for upload purposes, please talk with your liaison about the possibility of switching to one of these other programs.

# **Questions and Answers**

Q: Is there any way to obtain a listing of policies that are suspended from processing during my run?

*A*: Yes! - If there are status 9x policies in the anre01in.xtr file, you should have a report in the out directory named *qsxt19.not*. This report details several items from the billing extract, but for each status 9x policy, you should find a line with a message that says:

# Policy will be suspended. Status is <99>

The error message will also list the insured's ID number, policy number and sequence, plancode, policy date, and name. A simple sort of the message lines will place all of your suspended policy numbers together.

# Q: Last year at the User Group Meeting, you mentioned that you were working on a Claims System. How is that going?

A: We have indeed been working on a Claims System and are happy to report that it is fully operational. In fact, we have had several demonstrations of it recently and it has been extremely well received. At present, the system is ready to be used with business loaded onto R<sup>2</sup>. We are in the process of making the Claims System available for use with business that is not loaded onto R<sup>2</sup>. We expect this work to be completed by the end of summer. If your company is interested in the Claims System, please let us know. We'd be happy to answer

questions, set up a demonstration, or send marketing materials your way.

# Items to Consider When Converting onto R<sup>2</sup>

We are often asked how long it will take to move a block of business onto the system. The answer varies, for many reasons. We thought we would share the basics with you. Below is a list of items to consider when moving blocks of business onto R<sup>2</sup>.

### **Extract Creation**

Policy information is feed into the R<sup>2</sup> System through an extract format with each line representing an insured's policy.

- 1. Availability and validity of information from the admin system
  - a. Current policy and insured data at time of extract creation (i.e. end of month)
  - b. Riders (ADB, waiver, and reinsured riders)
  - c. Conversion policy information
  - d. Facultative policy information
  - e. Dates (example: change dates)

Note: We have clients who cannot provide all of this information, but we can set up side files and programming to supplement what you can supply.

- 2. IT Personnel
  - a. Familiarity with admin system
  - b. Availability to make changes

#### Administration

- 1. Personnel
  - a. Familiarity with reinsurance treaties and products
  - b. Time
    - i. Training
    - ii. Coding
    - iii. Testing
    - iv. Verification of output
  - 2. Platform (stand-alone PC verses network)

## Coding of the R<sup>2</sup> System

For proper policy administration, initial data coding must be done.

- 1. Treaties
- 2. Plans
- 3. Rates
- 4. Allowances
- 5. Miscellaneous (retention management, plan mapping, valuation, etc.)

## **Other Issues**

- 1. How complicated is the business?
- 2. Time allotments
- 3. Resource availability
- 4. Existing size of business and future business for this block

We would be delighted to answer any questions you might have. If you would like a back issue of Q<sup>2</sup> please check our website at www.qsi-r2.com and visit the Documentation page. The main topics of past issues were:

| For previous issue information, please see our website. | Issue 29 - Command Line Ad-hoc,<br>qsre10p.exe | Issue 48 - Coding Valuation<br>Reserves |
|---------------------------------------------------------|------------------------------------------------|-----------------------------------------|
| 1                                                       | Issue 30 - Schedule S, Financial               | Issue 49 - Side Files                   |
| Issue 11 - Viewing Inforce Files                        | Adjustments                                    | Issue 50 - Going Paperless              |
| Issue 12 - Extracting Test Data,                        | Issue 31 - Hot Keys, Printing Files,           | Issue 51 - Manual Override F            |
| Status Codes,                                           | Electronic Files                               | Issue 52 - Anatomy of an Error          |
| Transaction Codes                                       | Issue 32 - Event Extracts, How to              | Message                                 |
| Issue 13 - Trailers                                     | Rerun a Previous Cycle                         | Issue 53 - Transaction Codes            |
| Issue 14 - R <sup>2</sup> Windows                       | Issue 33 - Electronic Output                   | Issue 54 - Gross Premium and            |
| Issue 15 - What's in a footer?                          | Viewing Package,                               | Allowances                              |
| Issue 16 - Expanded Files                               | Manual Override T                              | Issue 55 - Suppressed Errors            |
| Issue 17 - Retention Management,                        | Issue 34 - End of Year Processing              | Report and Qsrf01p                      |
| Reserves Q&A                                            | Issue 35 - Initializing New                    | Issue 56 - Dual Use Programs            |
| Issue 18 - T\$POSrt.Idx, Trailers                       | Company Area                                   | Issue 57 - Ad-Hoc Enhancements          |
| Q&A                                                     | Issue 36 - Programs in Review                  | Issue 58 - Age Changes                  |
| Issue 19 - Sorting Files                                | Issue 37 - Waivers: Past and                   | Issue 59 - Beginning Paid-to-Date       |
| Issue 20 - Testing                                      | Present                                        | Issue 60 - Single Line Transaction      |
| Billing/Valuation                                       | Issue 38 - Dates in R <sup>2</sup>             | File                                    |
| Samples                                                 | Issue 39 - Cleaning up System                  | Issue 61 - Single Line Inforce File,    |
| Issue 21 - Standards for Backup                         | Directories; tracing                           | Status and Transaction                  |
| Procedures                                              | through TX database                            | Codes                                   |
| Issue 22 - Warnings and Errors                          | Issue 40 - Sequences; Status 19                | Issue 62 - Transaction History          |
| Issue 23 - Manual Overrides and                         | Issue 41 - Expanded System                     | Search                                  |
| Conversions                                             | Issue 42 - Technical Considerations            | Issue 63 - WP Reserve Calculations      |
| Issue 24 - CF Flags and Resorting                       | Issue 43 - Allocate Error                      | Issue 64 - Retention Management         |
| Issue 25 - Parsing                                      | Issue 44 - Automating routine                  | Reminders                               |
| Issue 26 - Manual Override O,                           | processing; Testing                            | Issue 65 - Most Helpful Program         |
| Qsxt19p                                                 | Issue 45 - RM Duplicate Report                 | Features                                |
| Issue 27 - Priors and Allocation                        | Issue 46 - Printing Rate Tables                | Issue 66 - Consider: Converting         |
| Issue 28 - Premium & Allowance                          | Issue 47 - Valuation Reserve                   | Business onto R <sup>2</sup>            |
| Information                                             | Options                                        |                                         |

The current version of the Electronic Output Viewing Package is 02g.

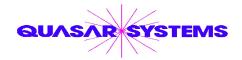

Editor: Kimberly Williams
Quasar\*Systems Inc.
8989 N. Port Washington Rd. - Suite 227
Milwaukee Wisconsin USA 53217-1668
www.qsi-r2.com
mathread email Q2@qsi-r2.com